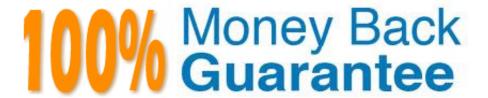

Vendor: SAP

Exam Code:C\_S4TM\_2020

**Exam Name:** SAP Certified Application Associate - Transportation Management in SAP S/4HANA

Version: Demo

## **QUESTION 1**

What SAP TM functionality is available with "Basic Shipping" of SAP S/4HANA Supply Chain for Transportation Management?

There are 3 correct answers to this question.

- A. Transportation planning based on sales orders
- B. Transportation execution without event management
- C. Package building
- D. Transportation planning based on outbound deliveries
- E. Transportation planning based on inbound deliveries

Correct Answer: BDE

### **QUESTION 2**

Over fifty predefined condition types are used in the following: There are 3 correct answers to this question.

- A. Incompatibilities
- B. Document type determination
- C. destination locations are stored on item level.
- D. Organizational unit determination

Correct Answer: ABD

### **QUESTION 3**

What is a logical or physical place in which resources are managed on a quantity basis? Please choose the correct answer.

- A. SAP ERP integration
- B. A location
- C. Leverage seamless
- D. Ultimate goal

Correct Answer: B

#### **QUESTION 4**

The following settings are defined for a freight order from location A to location B with two freight units: \* The distance between locations A and B in the transportation lane is 1500 km, the duration is 19 hours and the Fix Transportation Duration flag is set. The average speed for the means of transport is defined as 100 km/h and the GIS quality flag is NOT set.

Loading and unloading of each freight unit at locations A and B is defined as 1 hour.

The vehicle resource is available weekdays from 8:00 am to 8:00 pm.

Loading starts on Monday at 8:30 am. When is unloading finished?

Please choose the correct answer.

- A. Tuesday 7:30 pm
- B. Tuesday 5:30 pm
- C. Tuesday 7:30 am
- D. Tuesday 3:30 pm

Correct Answer: A

#### **QUESTION 5**

You run the report to delete a one-time location that was used in a forwarding order. After the report is finished the location is NOT deleted. What could be the reason for this?

- A. There are still messages in the incoming queue.
- B. SAP ERP is the leading system for the master data of this location
- C. There are still existing orders for the location
- D. The location is part of an active core interface (CIF) integration model

Correct Answer: C

# **QUESTION 6**

In TM, organizational units are used to represent the organizational structure of a company. Organizational structures in SAP TM are flexible. An organizational unit can have the following organizational functions in SAP TM:

There are 3 correct answers to this question.

- A. Purchasing
- B. Planning and Execution
- C. TRRO
- D. Sales

| Correct Answer | : ABD |
|----------------|-------|
|                |       |

## **QUESTION 7**

The purchasing organization can be entered on which business document? (3 correct answer)

- A. freight booking
- B. freight order
- C. freight unit
- D. forwarding order

Correct Answer: ABC

### **QUESTION 8**

You want to ensure that the system interprets rates entered into the rate table as percentages. Where can you make this setting?

Please choose the correct answer.

- A. In the instruction type
- B. In the calculation sheet
- C. In the scale
- D. In the charge type

Correct Answer: D

### **QUESTION 9**

On the Document Flow tab, check whether a freight unit was created?

There are 2 correct answers to this question.

Response:

- A. Verify that a freight unit has been created.
- B. Open the Document Flow tab.
- C. Optimize resource planning, scheduling, and allocation to boost service profitability
- D. Adjust workforce schedules on the fly to keep up with changes in demand

Correct Answer: AB

### **QUESTION 10**

You can determine when an output is to be issued. The following times are available: There are 3 correct answers to this question.

- A. The output to be sent is selected by a standard program (r s n a s t o O) that is set to run at regular intervals. You decide if an output is to be selected the next time the program runs (transmission time-spot 1) or at a time specified by the user (transmission time-spot 2).
- B. There is a special selection program for different sales documents such as delivery and billing documents. You use it to process output online or in batches (transmission time-spot 3). You can schedule a batch to ensure regular processing (as for time 1).
- C. The output is issued automatically as soon as a document is posted (transmission time-spot 4).
- D. A comprehensive management solution for progressive agro-industrial companies specifically

Correct Answer: ABC

### **QUESTION 11**

The source location at header level in an order-based transportation requirement is empty. What could be the reason for this?

Please choose the correct answer.

- A. The source document is an outbound delivery
- B. The source location was NOT transferred via the Core Interface
- C. The source document is an SAP ERP purchase order
- D. The source document is an SAP ERP sales order

Correct Answer: D

## **QUESTION 12**

You are assigning organization A to a freight order. Which of the following organizational unit functions can you assign to organization A to accomplish this?

There are 2 correct answers to this question.

- A. Forwarding House
- B. Company
- C. Purchasing Organization
- D. Sales Organization

Correct Answer: BC